ISAM (ISAM) (an acronym for Indexed Sequential Access Method) is a method for creating, maintaining and manipulating computer files of<br>data so that records can be retireved sequentially or randomly by one or more keys. Ind

**Source code extracted and information compiled by Keith J. Duffield © 2020. https://deramp.com/downloads/altair/software/accounting\_system\_sources/**

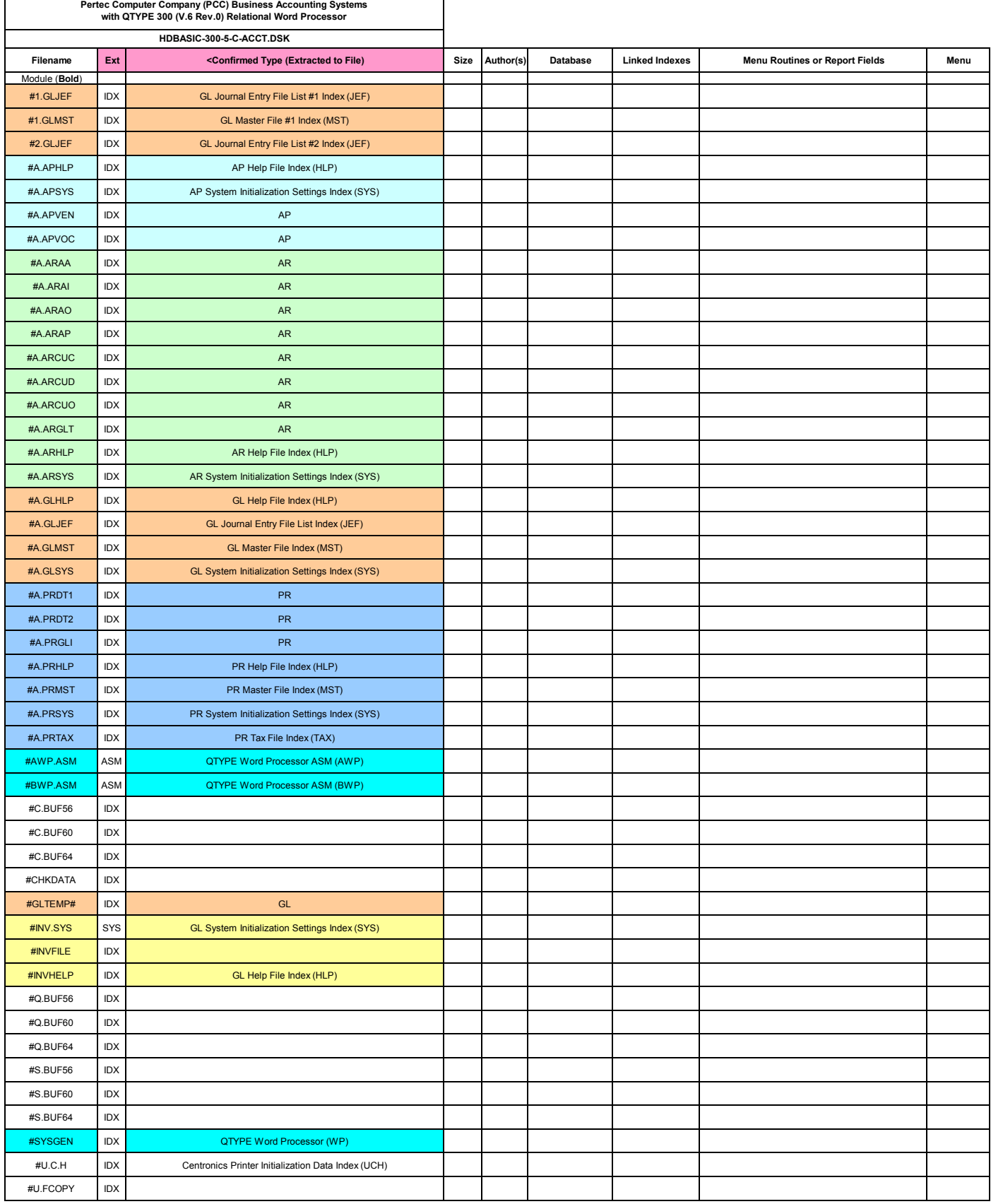

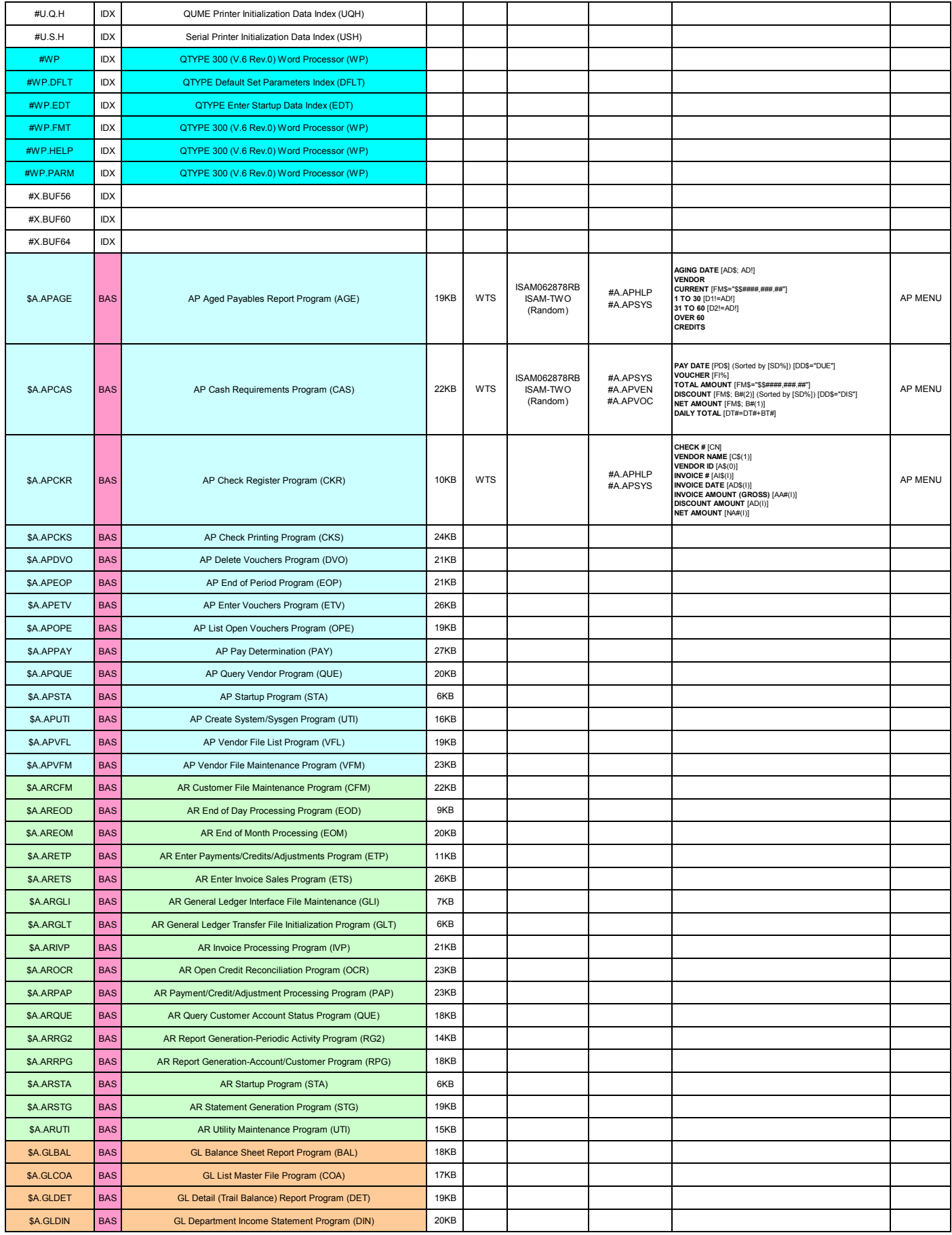

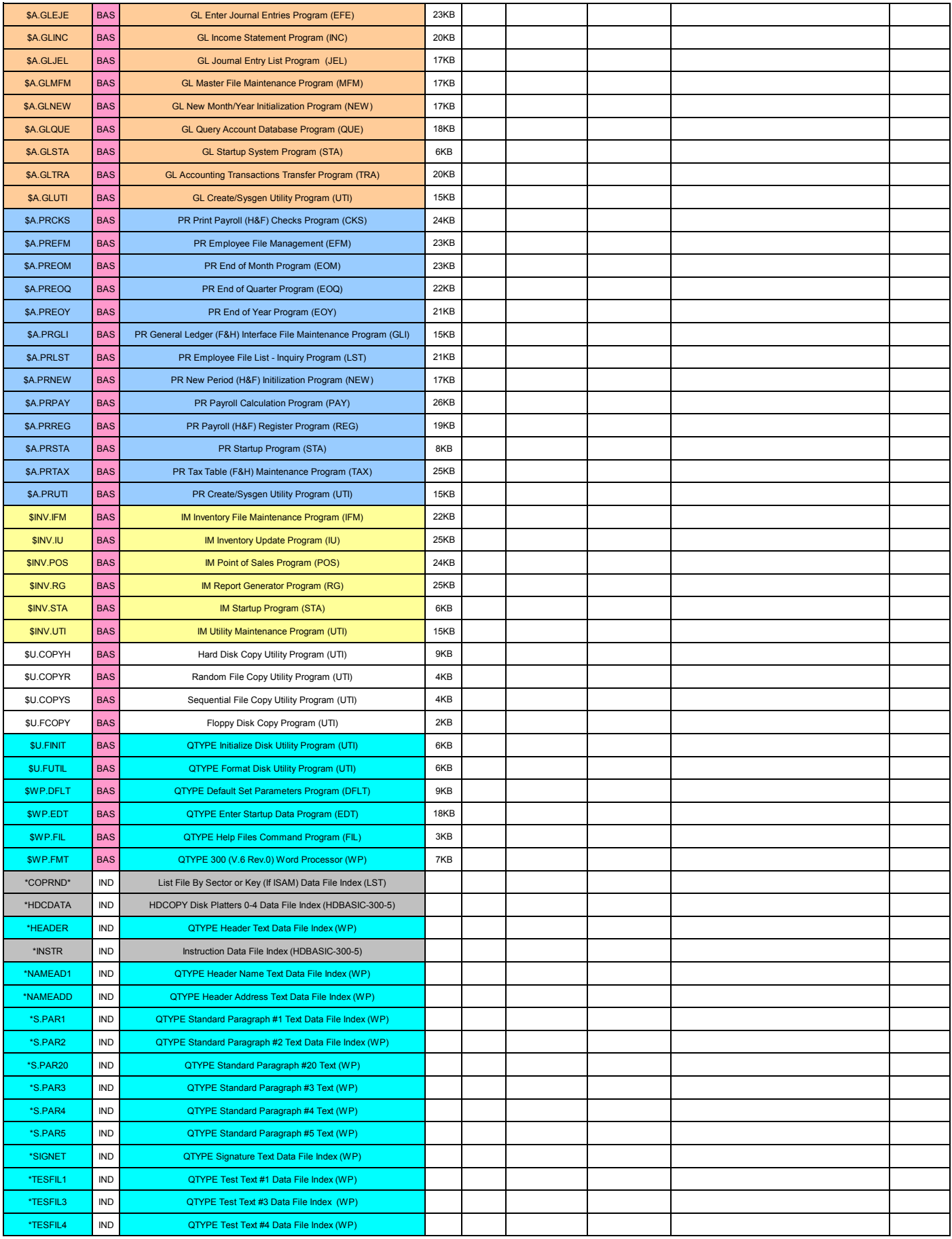

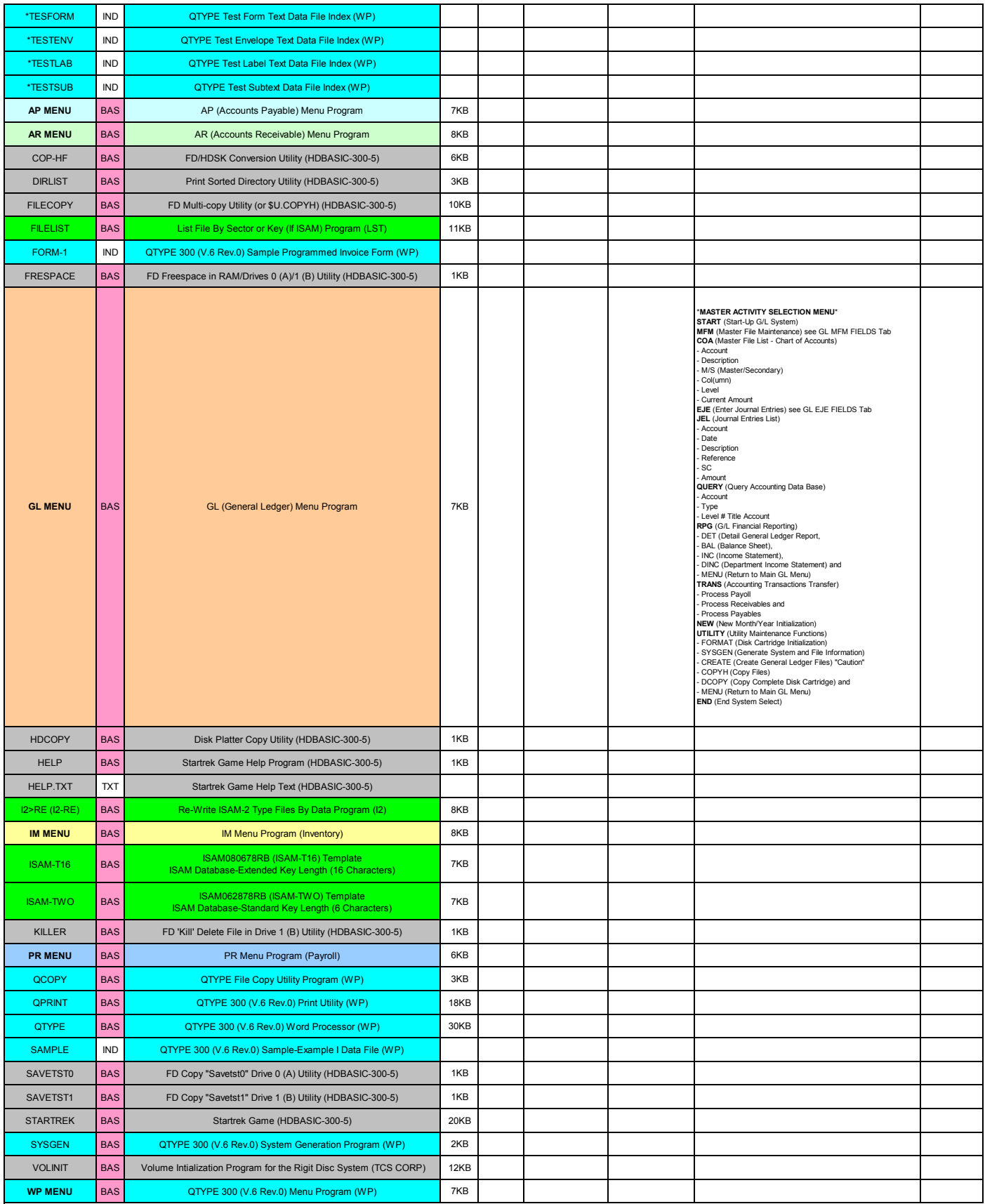